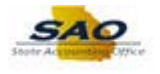

## **Running the Salary Travel Attached Agency Query**

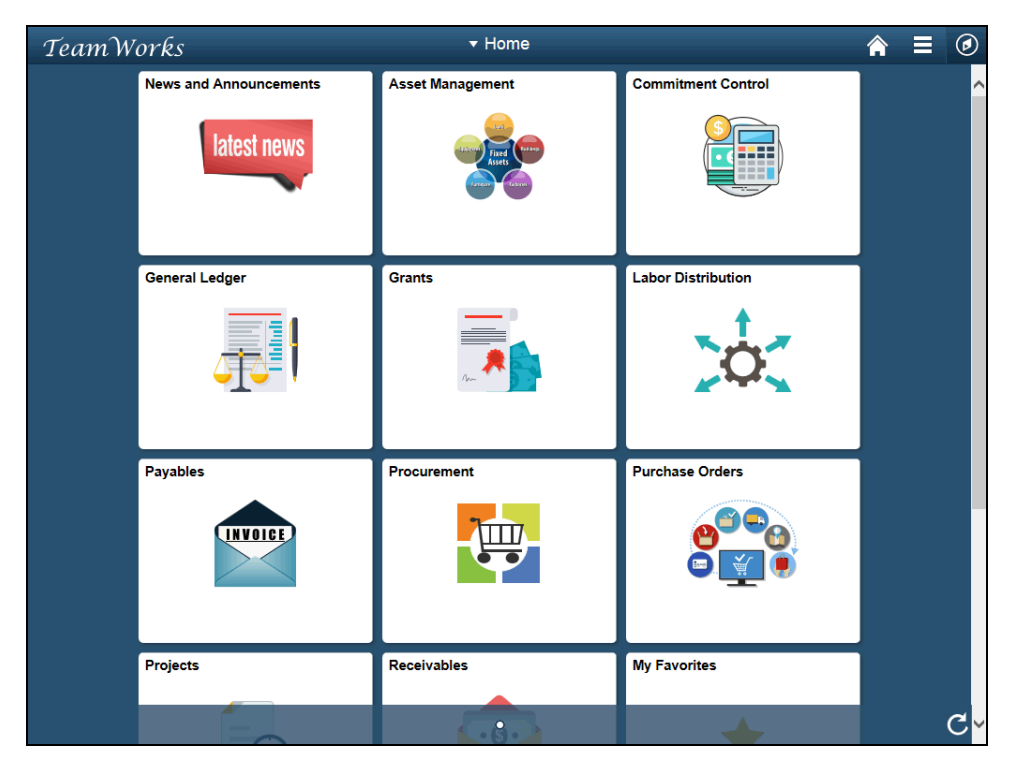

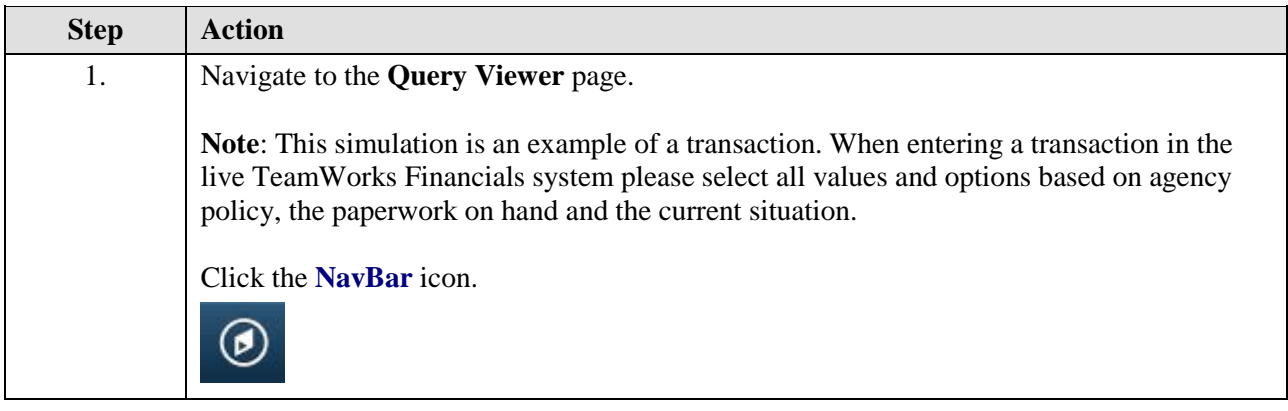

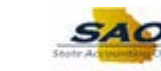

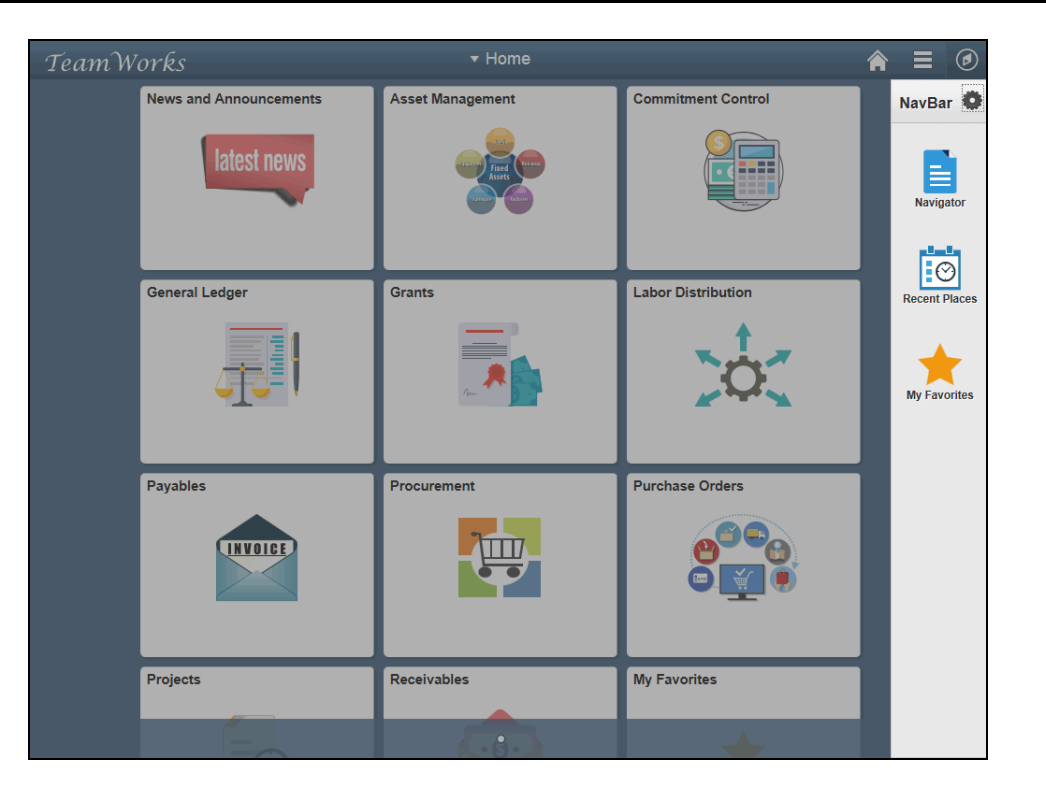

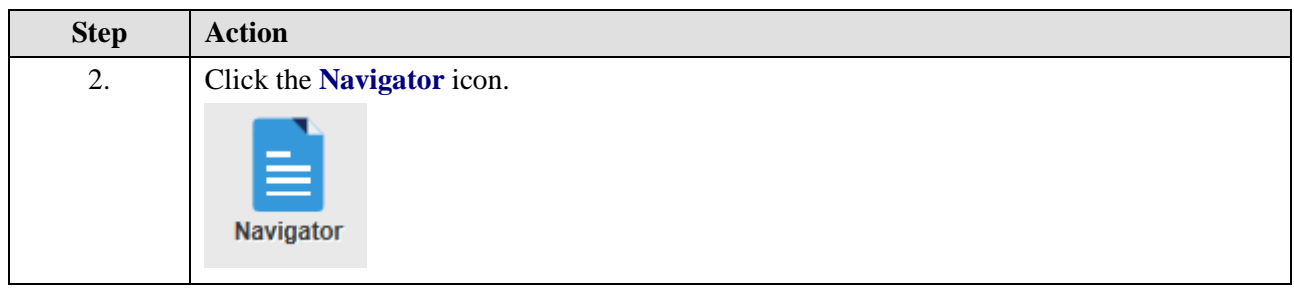

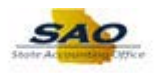

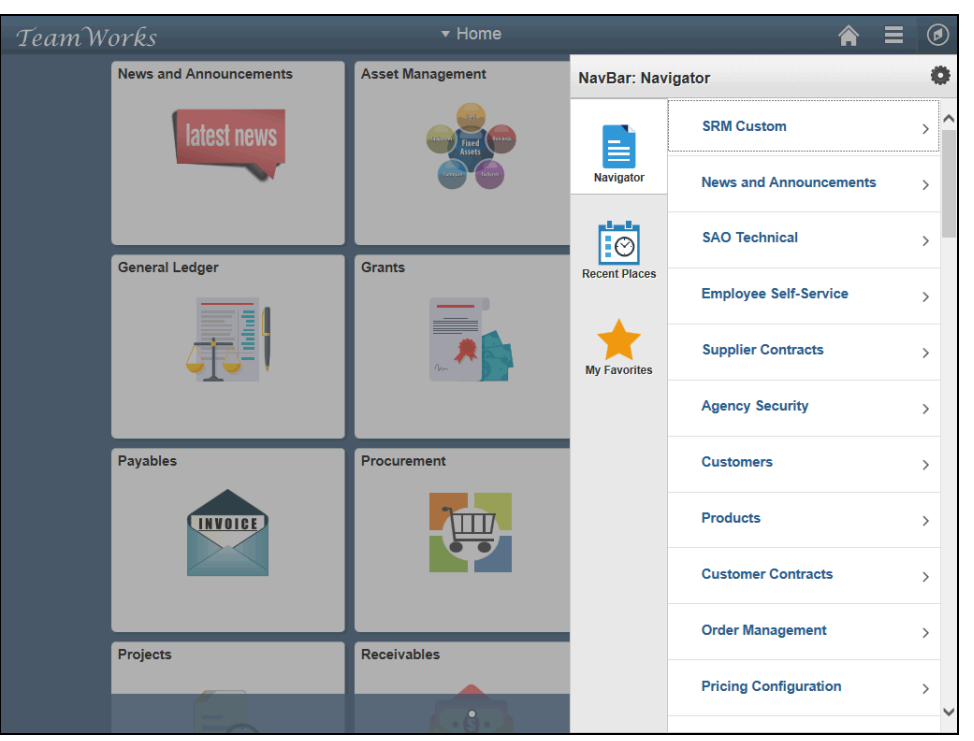

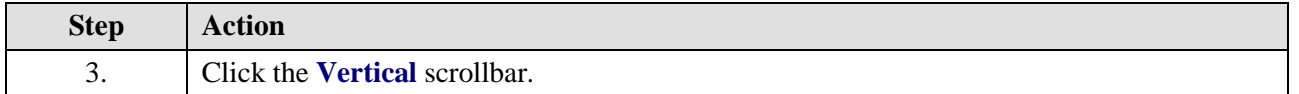

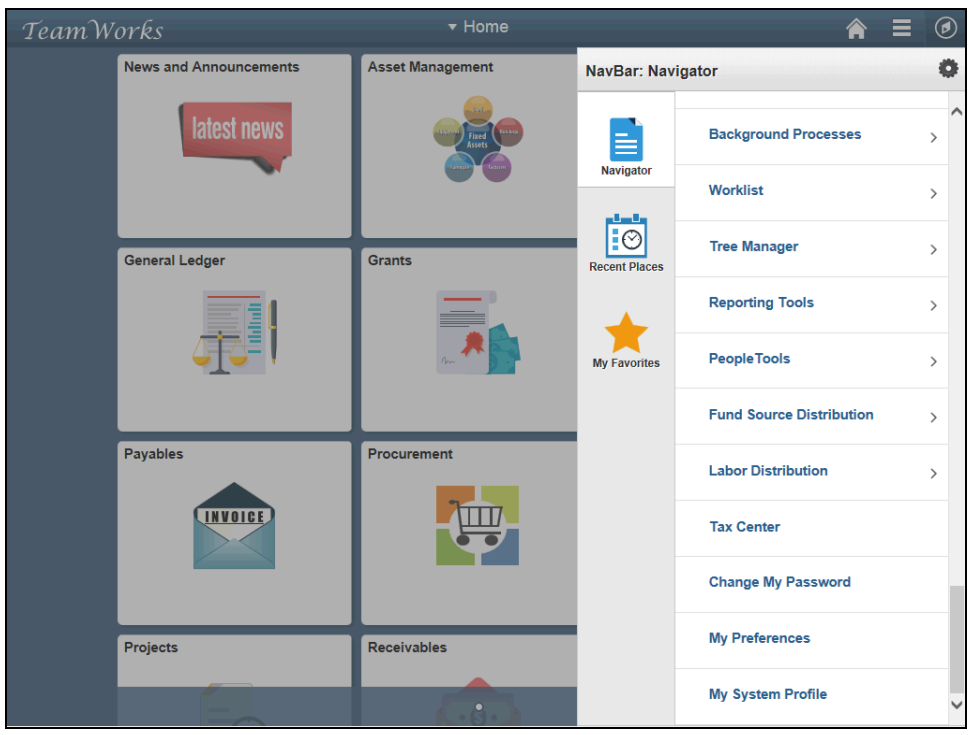

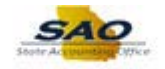

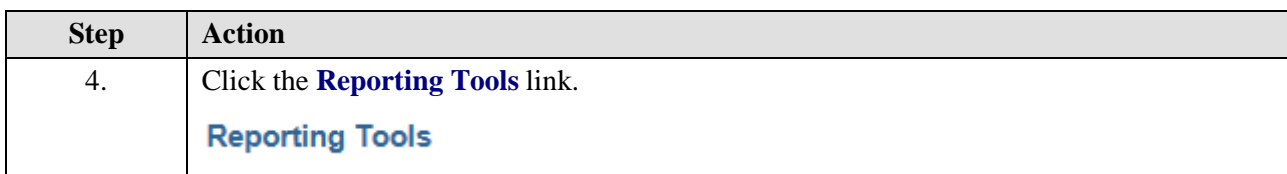

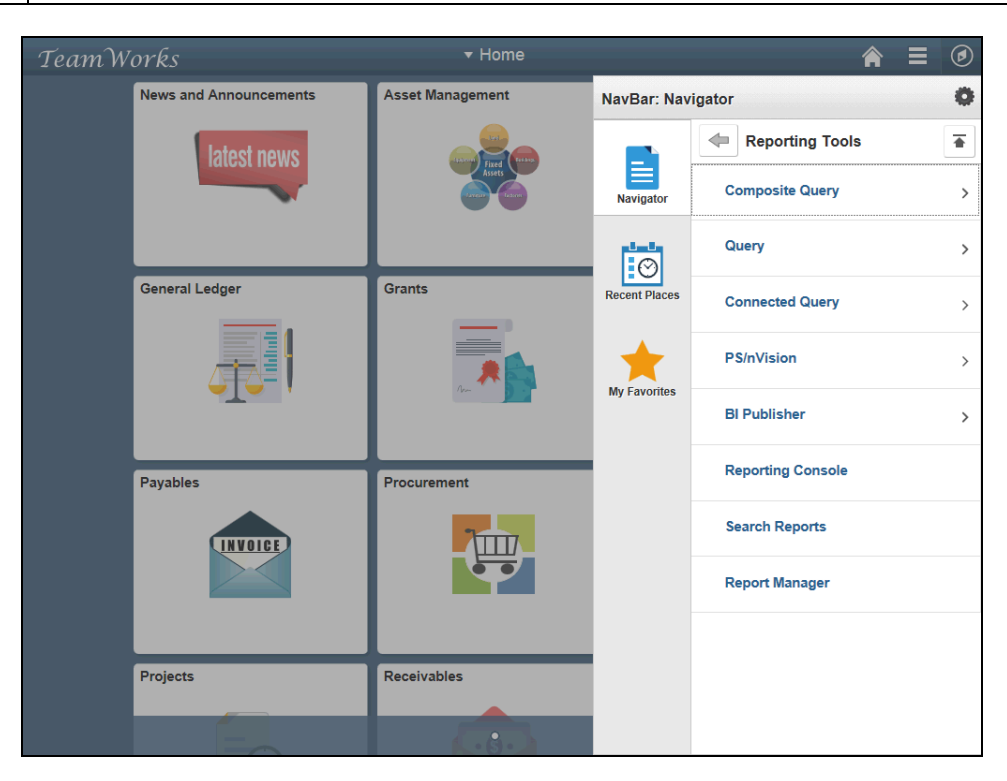

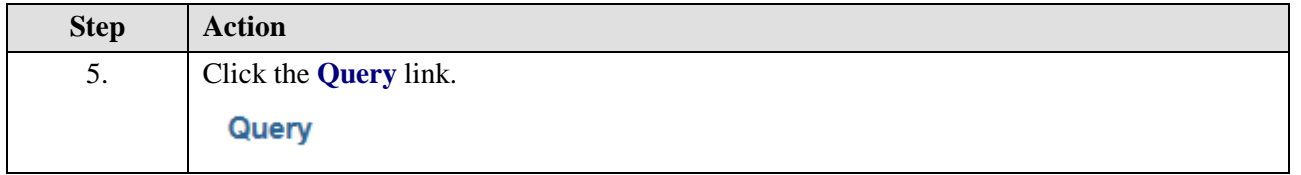

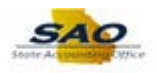

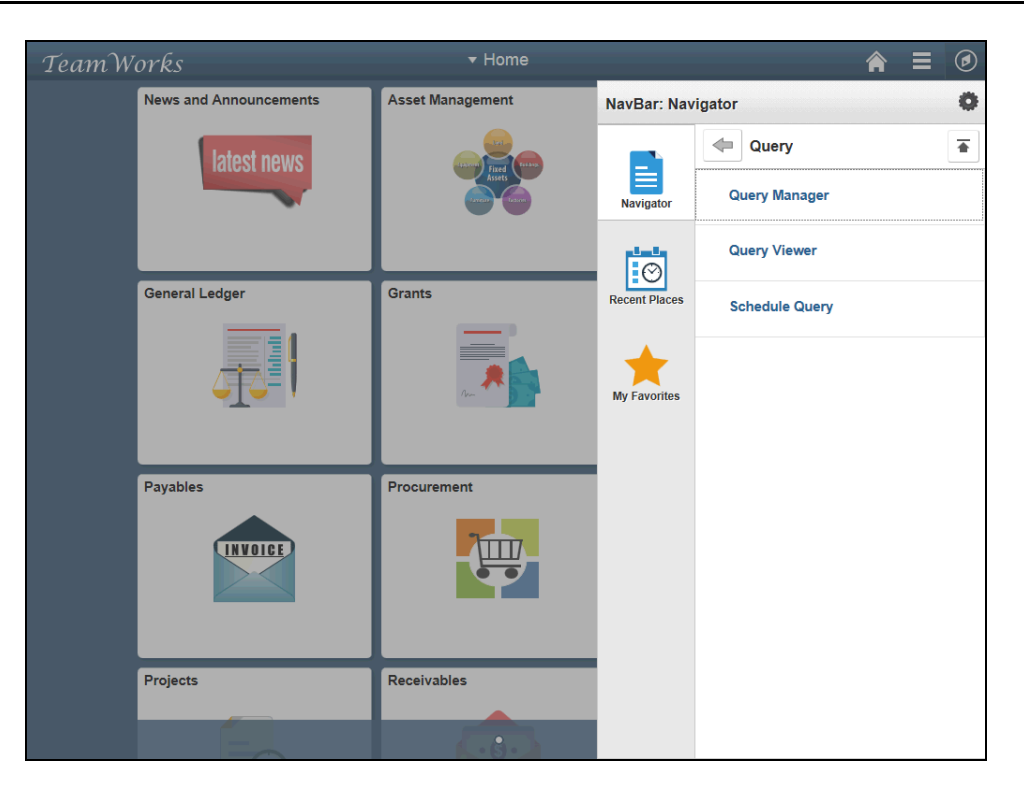

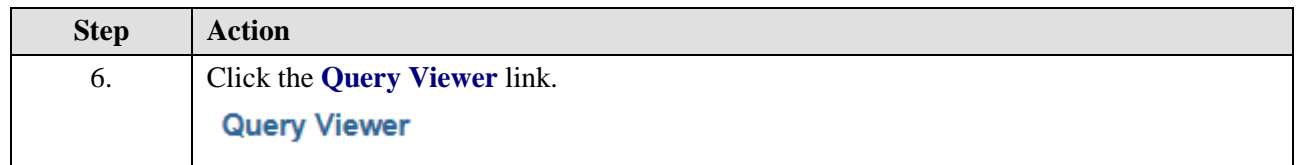

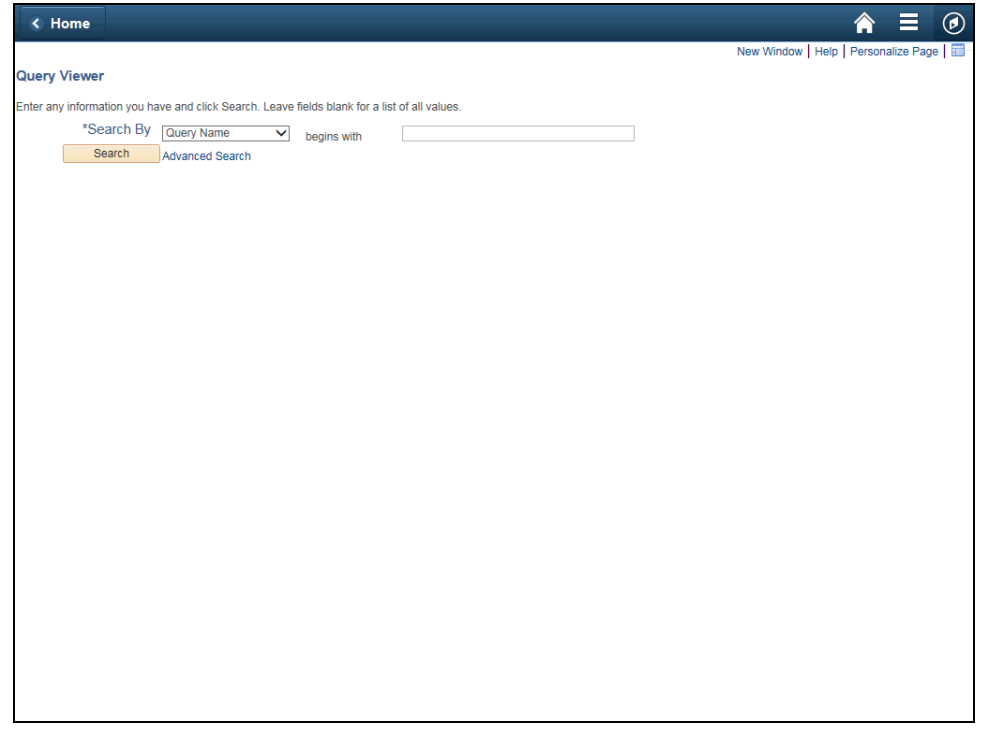

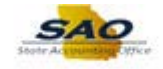

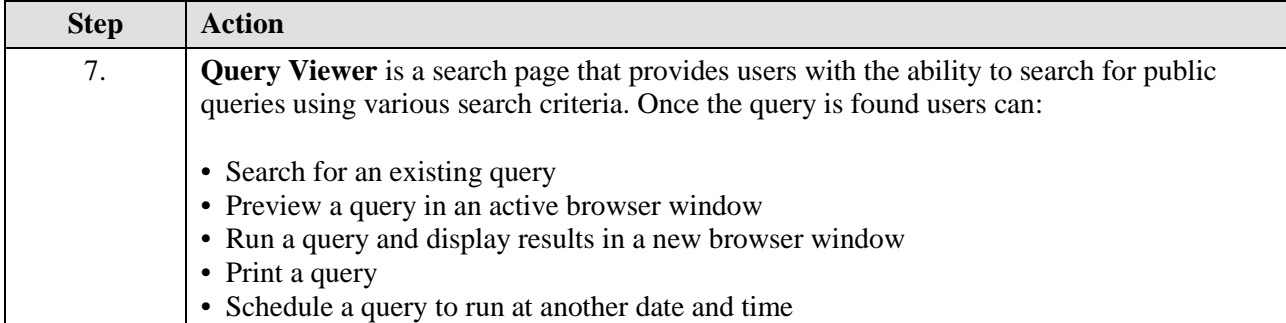

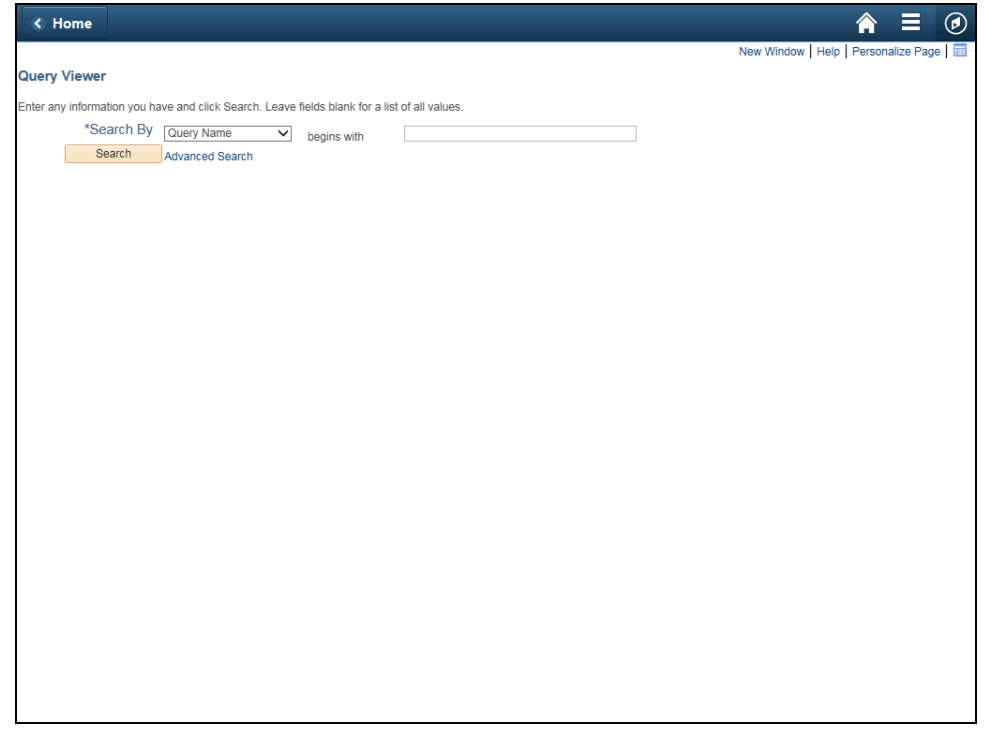

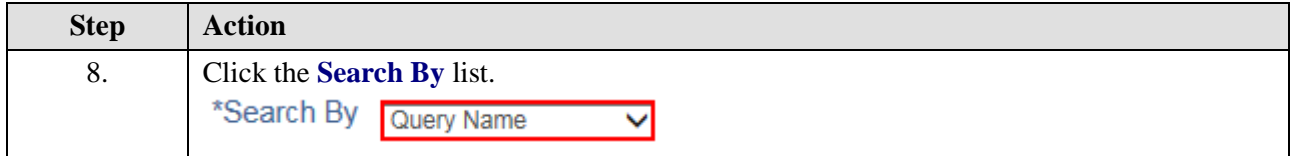

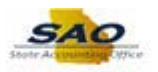

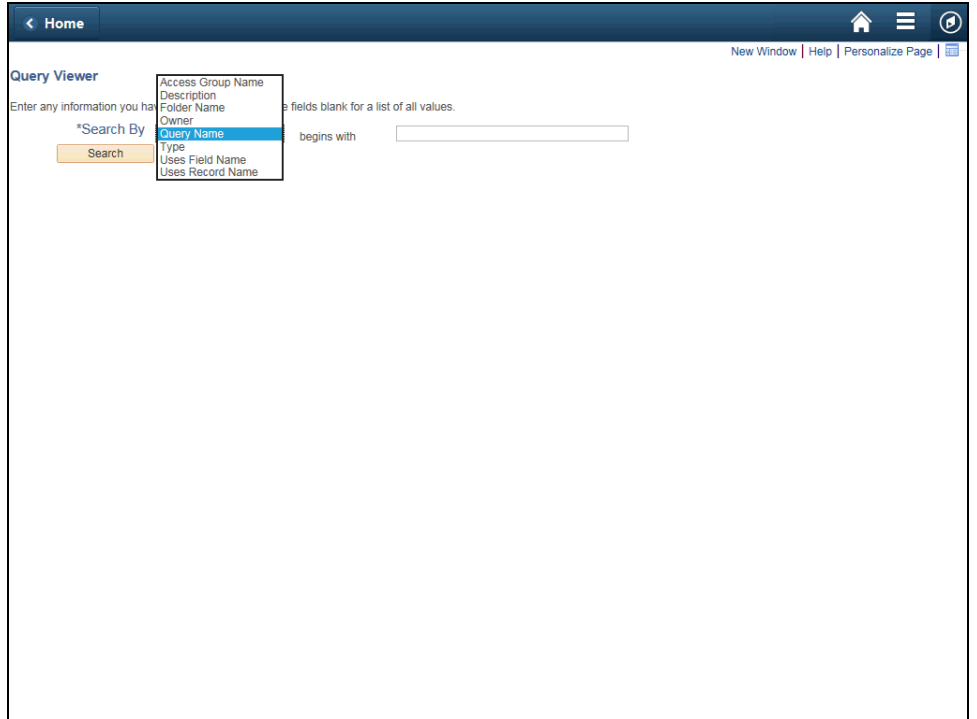

![](_page_6_Picture_98.jpeg)

![](_page_7_Picture_1.jpeg)

![](_page_7_Picture_38.jpeg)

![](_page_7_Picture_39.jpeg)

![](_page_8_Picture_1.jpeg)

![](_page_8_Picture_32.jpeg)

![](_page_8_Picture_33.jpeg)

![](_page_9_Picture_1.jpeg)

![](_page_9_Picture_39.jpeg)

![](_page_9_Picture_40.jpeg)

![](_page_10_Picture_0.jpeg)

![](_page_10_Picture_32.jpeg)

![](_page_10_Picture_33.jpeg)

![](_page_10_Picture_34.jpeg)

![](_page_11_Picture_1.jpeg)

![](_page_11_Picture_76.jpeg)

![](_page_11_Picture_77.jpeg)

![](_page_12_Picture_0.jpeg)

![](_page_12_Picture_103.jpeg)

![](_page_12_Picture_104.jpeg)

![](_page_12_Picture_105.jpeg)

![](_page_13_Picture_1.jpeg)

![](_page_13_Picture_42.jpeg)

![](_page_13_Picture_43.jpeg)

![](_page_14_Picture_0.jpeg)

![](_page_14_Picture_29.jpeg)

![](_page_14_Picture_30.jpeg)

![](_page_14_Picture_31.jpeg)

![](_page_15_Picture_1.jpeg)

![](_page_15_Picture_51.jpeg)

![](_page_15_Picture_52.jpeg)

![](_page_15_Picture_53.jpeg)

![](_page_16_Picture_1.jpeg)

![](_page_16_Picture_32.jpeg)

![](_page_16_Picture_33.jpeg)

![](_page_16_Picture_34.jpeg)

![](_page_17_Picture_1.jpeg)

![](_page_17_Picture_51.jpeg)

0AP033C\_SALARY\_TRAVEL\_ATCH\_AGY - 0AP033C\_SALARY\_TRAVEL\_ATCH\_AGY

![](_page_17_Picture_52.jpeg)

![](_page_17_Picture_53.jpeg)

![](_page_18_Picture_1.jpeg)

![](_page_18_Picture_42.jpeg)

![](_page_18_Picture_43.jpeg)

![](_page_19_Picture_1.jpeg)

![](_page_19_Picture_35.jpeg)

![](_page_19_Picture_36.jpeg)

![](_page_20_Picture_0.jpeg)

![](_page_20_Picture_39.jpeg)

![](_page_20_Picture_40.jpeg)

![](_page_21_Picture_1.jpeg)

![](_page_21_Picture_34.jpeg)

![](_page_21_Picture_35.jpeg)

![](_page_21_Picture_36.jpeg)

![](_page_22_Picture_0.jpeg)

![](_page_22_Picture_55.jpeg)

![](_page_22_Picture_56.jpeg)

![](_page_22_Picture_57.jpeg)

![](_page_23_Picture_1.jpeg)

![](_page_23_Picture_31.jpeg)

![](_page_23_Picture_32.jpeg)

![](_page_23_Picture_33.jpeg)

![](_page_24_Picture_0.jpeg)

![](_page_24_Picture_96.jpeg)

![](_page_24_Picture_3.jpeg)

![](_page_24_Picture_97.jpeg)

![](_page_25_Picture_1.jpeg)

![](_page_25_Picture_33.jpeg)

![](_page_25_Picture_34.jpeg)